# **TRAINING OFFERING**

#### **You can reach us at:**

Arrow ECS, Nidderdale House, Beckwith Knowle, Harrogate, HG3 1SA

Email: educationteam.ecs.uk@arrow.com Phone: 0870 251 1000

#### **Forcepoint Next Generation Firewall (NGFW) Forcepoint Administrator - 3 Days**

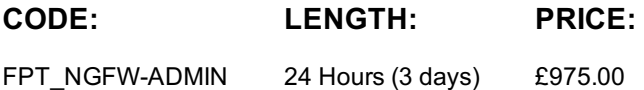

#### **Description**

In this 3-day hands-on virtual instructor-led training (VILT) course, you will learn the skills needed to practice as a system administrator responsible for installation, configuration, administration, and support of Forcepoint NGFW.

Through instructional content, demonstrations, and hands-on lab practice exercises, you will learn the requirements and recommendations to successfully deploy Forcepoint NGFW in a variety of network environments.

You will develop expertise in creating security rules and policies, managing users and authentication, configuring VPNs, performing deep traffic inspection, and accomplishing common administration tasks including status monitoring and reporting.

#### **Objectives**

- Access the virtual training environment, class materials and lab environment.
- Articulate the NGFW System benefits and differentiators.
- Identify the components of the SMC and their roles.
- Administer the SMC components and use them to manage and monitor NGFW firewalls.
- Configure security policies and access control.
- Configure network address translation.
- Configure a Sidewinder Proxy.
- Implement deep inspection through policies and templates.
- Implement file filtering and malware detection.
- Implement alerting and notification.
- Manage users and authentication.
- Configure mobile VPN solutions.
- Configure a site-to-site VPN.
- Manage log collection and storage.
- Utilize monitoring, statistics, and reporting.
- Make use of policy management tools.
- Perform basic troubleshooting of NGFW.

#### **Audience**

- New and existing customers of Forcepoint NGFW
- Forcepoint channel partners
- Forcepoint NGFW end users

#### **Prerequisites**

- General understanding of system administration and Internet services.
- Basic knowledge of networking and computer security concepts.
- To attend this virtual online course, you must have a computer with:
- $\bullet$  and a high-speed internet connection required  $\bullet$  . The connection required  $\bullet$  connection required (minimum of  $\bullet$ • An up-to-date web browser (Google Chrome recommended)
- PDF viewer
- Microsoft Teams
- Speakers and microphone or headset (headset recommended)
- A separate tablet or e-book reader is also recommended for the course and lab book delivery.

### **Programme**

#### **Module 1: NGFW Overview**

- List NGFW benefits and/or differentiators.
- Explain the differences between the operating roles.
- Describe the NGFW engine and appliances.
- Describe at least one of the installation methods.
- Prepare to use the virtual training environment. Explain the three platforms on which the NGFW can be deployed.

#### **Module 2: SMC Overview**

**Module 0: Introduction**

- Describe the Security Management Center and its key features.
- Describe the NGFW system architecture.
- Identify the ports used for communication between SMC components. Configure SMC Administrator Access
- Explain the use of locations and contact addresses.
- Explain the use of SMC Domains.
- Apply configuration to NGFW engines.
	- Describe how logs work.

• Create system backups.

**Module 3: Getting Started with SMC**

• Describe SMC high availability options.

• Describe the management client and how it works.

#### **Module 5: Access Control and NAT**

- **Module 4: NGFW Policies and Templates**
- Describe the types of NGFW policies.
- Define firewall policy templates. • Create a firewall policy hierarchy.
- Describe the benefits of aliases and continue rules. Configure NAT rules.

#### **Module 6: Traffic Inspection**

- Explain the difference between service, service with protocol, and proxy.
- Explain enhanced access control methods.
- Explain different ways to control applications.
- List the detection methods used in the NGFW Inspection.
- Describe AETs and normalization.
- Describe TLS Inspection.
- Configure Snort inspection on the NGFW.
- List the Forcepoint products that integrate with the NGFW.

#### **Module 7: Inspection Policies**

- Explain how to send traffic for deep packet inspection.
- Describe Situations and how to use them.

**Module 9: Alerting and Notifications**

- Define the different type of rules in the inspection policy. Configure a file filtering policy.
- Tune an inspection policy.

#### **Module 8: Malware Detection and File Filtering Policies**

- List the different options for detecting malware.
- Explain how to send traffic for malware detection.
- 
- Integrate the NGFW with a Data Loss Prevention system. **Module 10: Users and Authentication**
- Identify supported directory servers and authentication methods.
- Explain the browser-based user authentication mechanism.
- Configure user authentication.
- Differentiate between user authentication and user identification.
- $\bullet$  Explain the alert escalation process in the NGFW system.  $\bullet$  Explain the difference between the Forcepoint FUID and ECA.

• Create an alert policy and alert chain to escalate an alert. • Configure user behavior monitoring.

#### **Module 12: Site-to-Site VPN**

- Define the terms used in NGFW VPN Terminology.
- Explain how Site-to-site VPNs work.
- Describe Full Mesh, Star and Hub VPN topologies.
- List SD-WAN features supported by the NGFW.

• Describe How a Route-based VPN Works.

- List NGFW Mobile VPN Access options. • Describe the SSL VPN Portal and the URL Rewrite translation method. • Configure a Policy-Based VPN.
- Configure an SSL VPN Portal.

#### **Module 13: Using Logs**

- Describe the log entry types available in the NGFW.
- Use the interface to interpret and analyze logs.

**Module 11: Mobile VPN and SSL VPN Portal**

- Configure and Manage Logs.
- Create permanent filters.
- Analyze how pruning filters affect log data.
- Configure the log server to forward logs to third-party SIEM systems.
- Describe the methods available for managing the space consumed by log data.
- Explain how traffic is matched in access rules.
- Explain the different types of access rules.
- Describe the actions for processing traffic in access rules.
- 
- 
- 
- 
- Explain the different types of NAT.
- 

- **Module 14: Monitoring, Statistics, and Reporting** • Describe the benefits of Policy Snapshots.
- Search rules in an NGFW Policy.
- Monitor the system and firewall activity. • Describe the use of overviews in the SMC user interface.
- Configure and generate reports.
- Analyze policy structure and apply tools to optimize the access rules. Monitor third-party components. **Module 17: Single Firewall Installation (classroom only)**
- **Module 16: Troubleshooting**
- Explain the troubleshooting process.
- Use the SMC to troubleshoot your systems.
- Explain how to collect diagnostics for Support. Configure a single firewall in the SMC. • Describe NGFW deployment options. • List features specific to single firewalls.
	-
- Resolve common SMC issues.
- Configure an NGFW engine for initial contact with the SMC.
- $\bullet$  Explain how NGFW packet processing works.  $\,\bullet$  Establish the trust between SMC and a newly installed NGFW engine.

## **Module 18: What's new in NGFW**

- Identify key features new to the NGFW in version 6.10.
- Locate the documentation needed to implement these features.

# **Test and Certification**

- This course prepares you to take and pass the NGFW Administrator certification exam.
- One exam attempt is included in the price of the course, but the exam is not administered during the course.
- The exam will only be accessible after the course, following the submission of feedback by the delegate.
- Ideally, delegates should aim to take the exam within 30 days of attending the course.
- A minimum score of 80% on the multiple-choice online exam is required to pass.

# **Session Dates**

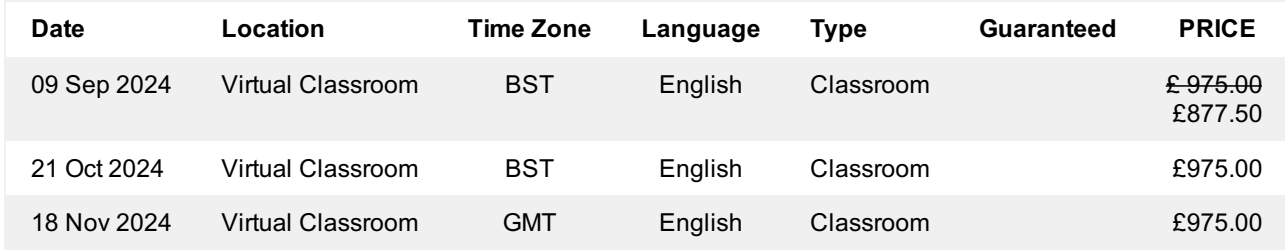

# **Additional Information**

This training is also available as onsite training. Please contact us to find out more.